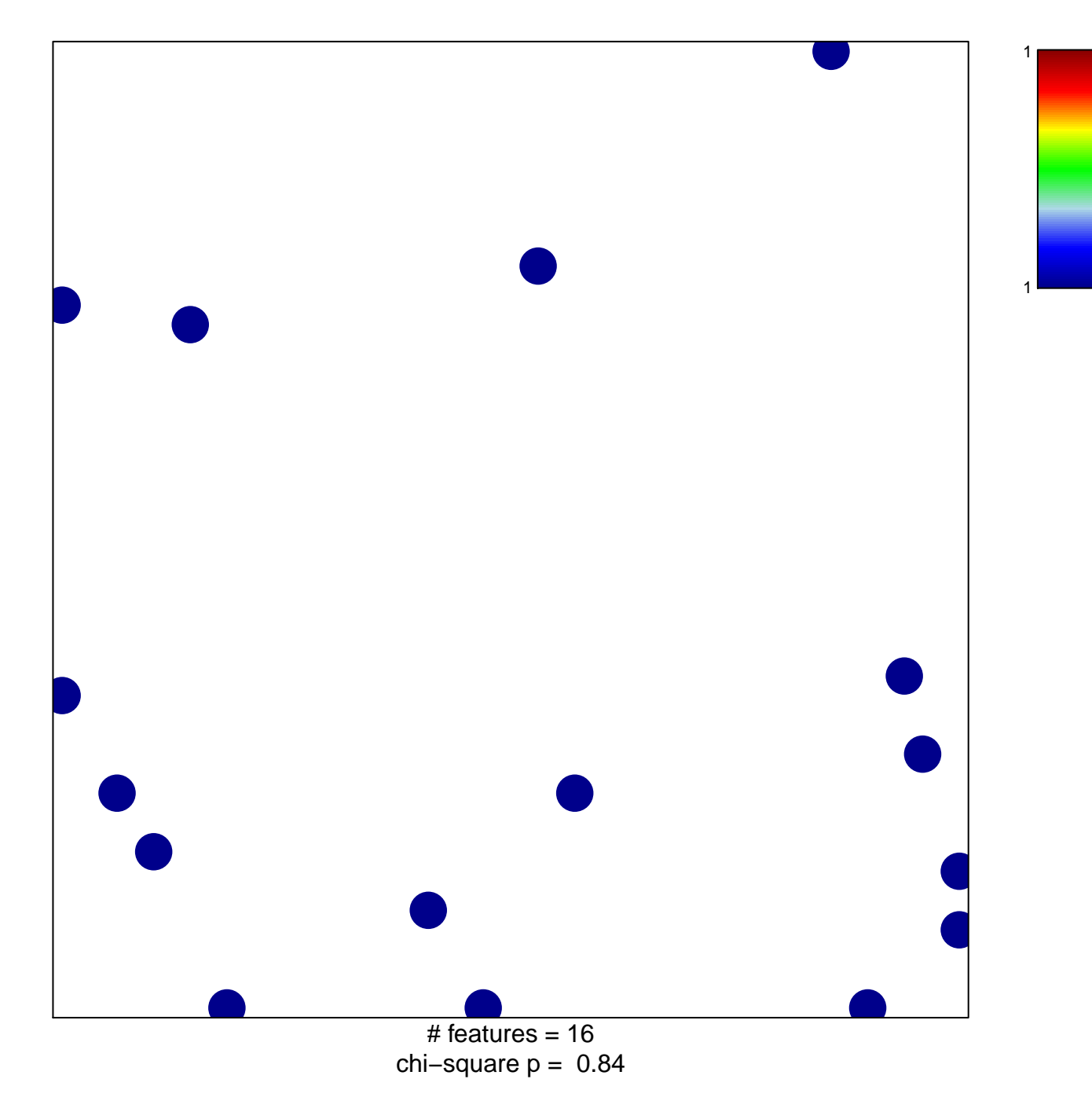

## **SA\_PTEN\_PATHWAY**

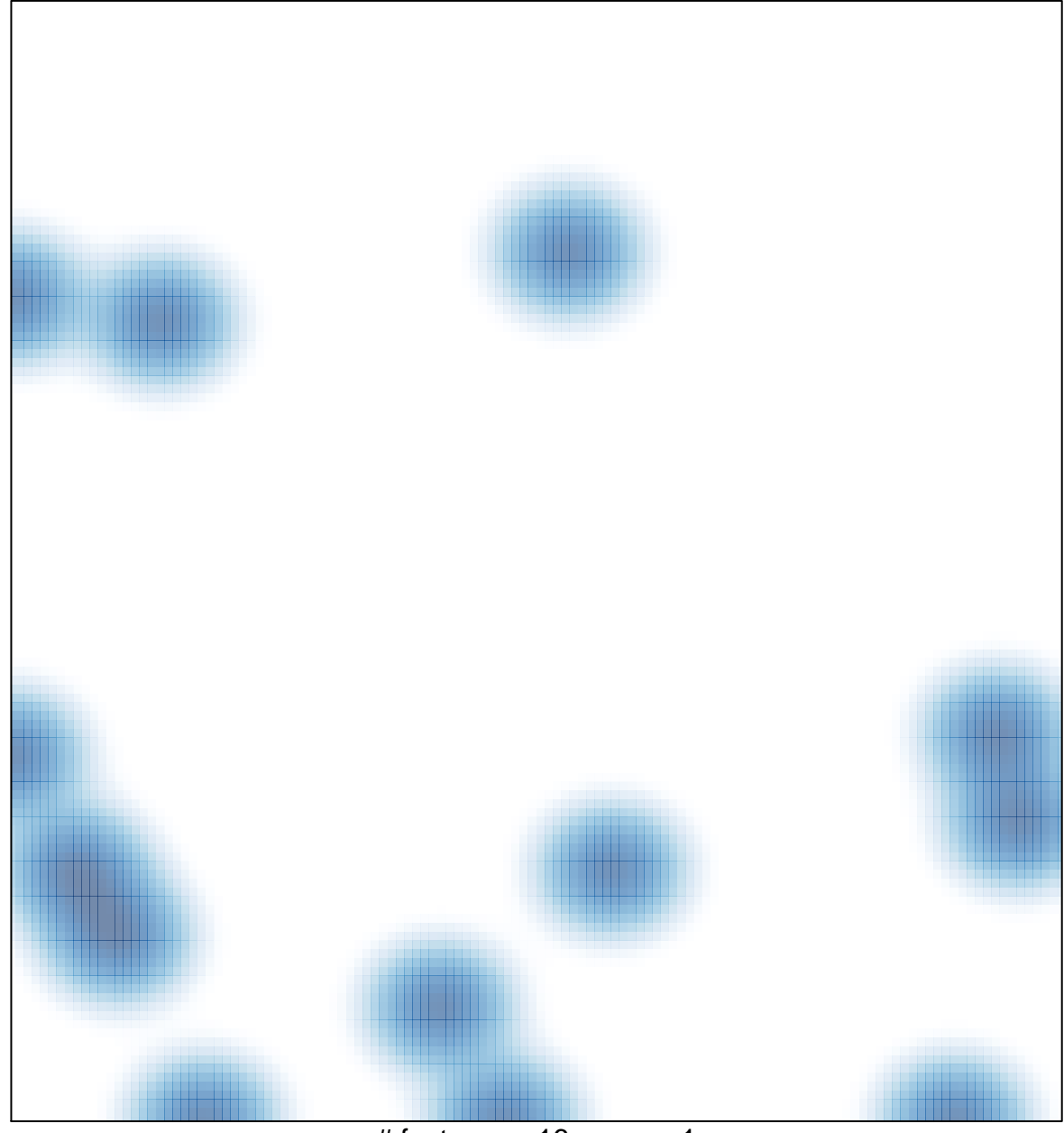

 $#$  features = 16, max = 1